# *<u>arenkforce</u>*

# **Istruzioni**

**Alloggiamento HD SATA 2,5" in gomma USB 3.0, blu N°. 1428144**

**Alloggiamento HD SATA 2,5" in gomma USB 3.0, grigio N°. 1428142**

# **Alloggiamento HD SATA 2,5" in gomma USB 3.0, nero**

**N°. 1428140**

# **Utilizzo conforme**

L'alloggiamento permette l'inserimento di un disco fisso SATA da usare come disco esterno per un computer. Nell'alloggiamento può essere montato un disco fisso da 6,35 cm (2,5") con collegamento SATA. Il funzionamento del disco fisso come drive esterno per computer è possibile tramite un'interfaccia USB 3.0. Il prodotto non ha bisogno di nessuna alimentazione esterna ma funziona in "modalità bus-powered".

L'uso è consentito solo in ambienti chiusi e non all'aperto. Bisogna assolutamente evitare il contatto con l'umidità, per esempio in una stanza da bagno.

Per motivi di sicurezza e di autorizzazioni (CE) il prodotto non deve essere trasformato e/o modificato. Nel caso in cui il prodotto venga utilizzato per scopi diversi da quelli precedentemente descritti, potrebbe subire dei danni. Inoltre un utilizzo inappropriato potrebbe causare pericoli quali cortocircuiti, incendi, scosse elettriche ecc. Leggere attentamente le istruzioni per l'uso e conservarle con cura. Consegnare il prodotto ad altre persone solo insieme alle istruzioni per l'uso.

Il prodotto è conforme ai requisiti di legge nazionali ed europei. Tutti i nomi di aziende e le denominazioni di prodotti ivi contenuti sono marchi dei rispettivi titolari. Tutti i diritti riservati.

# **Contenuto della confezione**

• Alloggiamento per disco fisso

- Cavo USB (40 cm)
- Istruzioni

# **Istruzioni per l'uso aggiornate**

È possibile scaricare i manuali d'uso aggiornati al link www.conrad.com/downloads o con la scansione del codice QR visualizzato. Seguire le istruzioni sul sito web.

#### **Avvertenze per la sicurezza**

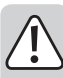

**Leggere attentamente le istruzioni per l'uso e rispettare in particolare le avvertenze per la sicurezza. Nel caso in cui non vengano osservate le avvertenze per la sicurezza e le indicazioni relative all'utilizzo conforme contenute in queste istruzioni per l'uso, non ci assumiamo alcuna responsabilità per eventuali danni a cose o persone risultanti. Inoltre in questi casi si estingue la garanzia.**

#### **a) Generalità**

- Questo prodotto non è un giocattolo. Tenerlo fuori dalla portata dei bambini e degli animali domestici.
- Non lasciare incustodito il materiale di imballaggio. Potrebbe trasformarsi in un pericoloso giocattolo per i bambini.
- Proteggere il prodotto dalle temperature estreme, dalla luce solare diretta, da forti vibrazioni, dall'eccessiva umidità, dal bagnato, da gas, vapori o solventi infiammabili.
- Non sottoporre il prodotto ad alcuna sollecitazione meccanica.
- Nel caso non sia più possibile l'uso sicuro, disattivare il prodotto ed evitare che possa essere utilizzato in modo non intenzionale. L'uso sicuro non è più garantito se il prodotto:
	- presenta danni visibili
	- non funziona più correttamente,
- è stato conservato per periodi prolungati in condizioni ambientali sfavorevoli oppure
- è stato esposto a considerevoli sollecitazioni dovute al trasporto.
- Maneggiare il prodotto con cautela. Urti, colpi o la caduta anche da un'altezza minima potrebbero danneggiarlo.
- Osservare anche le avvertenze per la sicurezza e le istruzioni per l'uso degli altri dispositivi a cui viene collegato il prodotto.

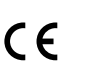

• Rivolgersi a un esperto in caso di dubbi relativi al funzionamento, alla sicurezza o alle modalità di collegamento del prodotto.

- Far eseguire i lavori di manutenzione, adattamento e riparazione esclusivamente a un esperto o a un'officina specializzata.
- In caso di ulteriori domande a cui non viene data risposta in queste istruzioni per l'uso, rivolgersi al nostro servizio clienti tecnico oppure ad altri specialisti.
- Se il prodotto non viene utilizzato per un periodo prolungato, staccare il cavo USB dal computer
- Usare il prodotto solo con clima moderato e non con climi tropicali.
- Non spostare il prodotto con il disco fisso incorporato in nessuna circostanza, quando è in funzione. Eventuali movimenti durante il funzionamento delle testine di lettura / scrittura potrebbero ripercuotersi sul disco magnetico. Ciò può portare a perdita di dati e danni al disco fisso. Spegnere il prodotto e attendere almeno 30 secondi (fino a quando i dischi magnetici nel disco fisso non si siano arrestati), prima di spostare il prodotto.
- Non collocare il prodotto in prossimità di altoparlanti o di macchine che emettano un forte campo magnetico.
- Afferrare il disco fisso solo dai lati rispetto all'alloggiamento, non toccare la scheda con l'elettronica. Le scariche elettrostatiche possono danneggiare seriamente il disco fisso.
- Durante l'installazione assicurarsi che il cavo di collegamento non sia schiacciato, piegato né danneggiato da spigoli vivi.
- Non utilizzare mai il prodotto subito dopo che è stato spostato da un ambiente freddo a uno caldo. La condensa che si forma in questo caso potrebbe distruggere il prodotto. Aspettare che il prodotto raggiunga la temperatura ambiente prima di collegarlo e utilizzarlo. Potrebbero volerci alcune ore.
- Se lo si appoggia su superfici di mobili di pregio, per evitare graffi ed ammaccature, usare una base adatta.
- Nelle scuole, nei centri di formazione, nei workshop di hobbistica e fai-da-te il prodotto può essere messo in funzione solo da persone responsabili, appositamente addestrate.

#### **Installazione di un disco fisso**

- Per togliere il coperchio dell'alloggiamento estrarre verso l'alto l'impugnatura situata sull'estremità dell'alloggiamento e contemporaneamente ribaltarlo.
- Togliere con cautela la scheda e farla scorrere sui collegamenti SATA del disco fisso da montare. Rispettare l'orientamento del disco fisso e far sì che la barra di collegamento SATA della scheda venga a trovarsi correttamente in corrispondenza dei collegamenti.
- A questo punto reinserire l'unità premontata nella parte inferiore dell'alloggiamento. I LED e il collegamento USB sulla scheda devono essere posizionati con cautela e in modo corretto nelle apposite aperture.
- La scheda deve inserirsi perfettamente nelle scanalature laterali dell'alloggiamento.
- Per prima cosa posizionare il coperchio dell'alloggiamento nelle apposite scanalature sul lato della scheda e ribaltarlo verso il basso fino a quando l'impugnatura si riaggancia.
- Evitare di compiere movimenti bruschi durante il trasporto del disco fisso e dell'alloggiamento.

#### **Installazione del driver**

- I driver necessari sono già disponibili nel sistema operativo. Di conseguenza la fornitura non comprende alcun supporto dati separato.
- Attenzione: per usare una porta USB 3.0 è necessario disporre di un controller USB 3.0 adatto. Un controller del genere è già integrato in molte schede madri moderne, ma lo si può anche trovare come accessorio sotto forma di una scheda aggiuntiva.

# **Messa in funzione**

- Accendere il computer. Attendere che il sistema operativo sia stato avviato completamente.
- Posizionare l'alloggiamento per disco fisso su una superficie piana.
- Collegare la spina USB-A del cavo USB ad una porta USB del proprio computer.
- Collegare il connettore USB sull'altra estremità del cavo USB con l'alloggiamento per disco fisso. Il LED di funzionamento si accende quando l'alloggiamento viene alimentato. Il sistema operativo riconosce automaticamente il prodotto alla prima messa in funzione e porta a termine l'installazione del driver. I driver sono già inclusi nel sistema operativo.
- Il LED di funzionamento lampeggia quando avviene uno scambio di dati.

# **Partizionamento/formattazione disco fisso**

- Se si desidera usare un disco fisso mai utilizzato prima, lo si deve prima partizionare e formattare in modo che appaia, ad esempio, nel file manager del sistema operativo e possa essere utilizzato come drive. Per la formattazione consultare le istruzioni per l'uso del sistema operativo utilizzato.
- In Windows®, è possibile partizionare e formattare il disco fisso tramite il pannello di controllo. Ad esempio, con Windows® 7 tramite il pannello di controllo andare a "Sistema e sicurezza". Fare clic su "Strumenti di amministrazione" e poi su "Creare partizioni del disco fisso". Selezionare il disco fisso corretto e creare una nuova partizione.
- Quindi formattare la partizione appena creata. In questo caso, è sufficiente una formattazione veloce. Una formattazione normale può richiedere molto tempo a seconda della capacità del disco fisso, fino a formattazione completata.
- Rivolgersi ad un esperto se non ci si sente sicuri di essere in grado di partizionare/formattare il disco.

# **Suggerimenti e consigli**

# **a) USB 3.0**

- Per poter utilizzare la velocità USB 3.0 il computer deve supportare lo standard USB 3.0.
- Se il prodotto viene collegato ad un hub USB, l'hub USB deve supportare lo standard USB 3.0, per avere a disposizione la massima velocità di trasferimento (max. 5 Gb/s).

#### **a) Generalità**

- Prima di spegnere il prodotto, espellere il disco fisso dal computer per evitare la perdita di dati. Consultare la documentazione del produttore del sistema operativo.
- Il prodotto rileva se il PC è acceso/spento e di conseguenza si accende o si spegne automaticamente. Se il PC è spento o viene messo in modalità sospensione, il disco fisso incorporato nel prodotto e il LED sul prodotto si spengono. In alcuni sistemi operativi, solo il monitor e le periferiche collegate vengono spente in modalità sospensione, mentre la scheda madre è ancora alimentata. In questo caso, i dischi rigidi integrati nel prodotto ed i LED rimangono accesi.
- Prestare attenzione perché, se il cavo di collegamento viene estratto durante un trasferimento di dati, i file potrebbero danneggiarsi oppure il sistema operativo potrebbe bloccarsi. Per prima cosa disconnettere sempre il disco fisso tramite il sistema operativo, prima di estrarre il cavo di collegamento.
- Generalmente maneggiare i dischi rigidi con molta cautela. Se durante il funzionamento si verificano delle vibrazioni, anche se solo per pochi secondi dopo lo spegnimento, le testine di lettura/scrittura potrebbero appoggiarsi sul disco magnetico, danneggiando in questo modo il disco fisso.
- Il primo collegamento del disco fisso può richiedere circa un minuto, finché non viene riconosciuto. Il tempo può variare a seconda del sistema operativo.

#### **Manutenzione e pulizia**

- Attendere almeno 30 secondi, finché non si siano arrestati completamente i dischi magnetici del disco fisso.
- Non immergere il prodotto in acqua.
- Prima della pulizia, scollegare il prodotto dall'alimentazione elettrica. Prima di iniziare a pulire il prodotto, scollegare il cavo USB collegato.
- Per la pulizia non utilizzare in nessun caso detergenti aggressivi, alcol o altri solventi chimici, perché potrebbero danneggiare la superficie o compromettere la funzionalità del prodotto stesso.
- Utilizzare un panno asciutto e privo di lanugine per pulire il prodotto. Non applicare troppa pressione sull'alloggiamento perché potrebbe graffiarsi.
- La polvere può essere facilmente rimossa con l'ausilio di un pennello dalle setole lunghe, morbide e pulite.

# **Smaltimento**

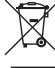

I dispositivi elettronici sono materiali riciclabili e non devono essere smaltiti tra i rifiuti domestici. Alla fine della sua durata in servizio, il prodotto deve essere smaltito in conformità alle disposizioni di legge vigenti.

In questo modo si rispettano gli obblighi di legge contribuendo al contempo alla tutela ambientale.

# **Dati tecnici**

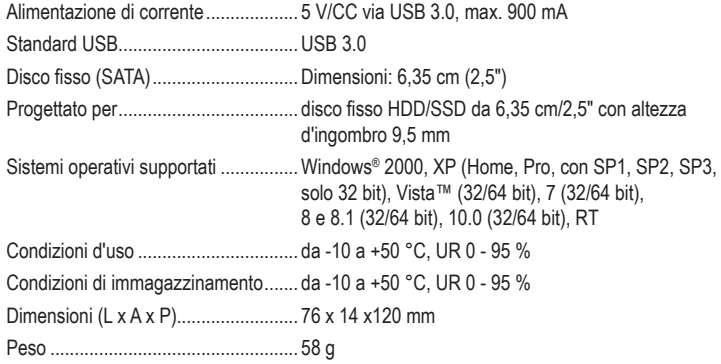

Questa è una pubblicazione da Conrad Electronic SE, Klaus-Conrad-Str. 1, D-92240 Hirschau (www.conrad.com). Tutti i diritti, compresa la traduzione sono riservati. È vietata la riproduzione di qualsivoglia genere, quali fotocopie, microfilm o memorizzazione in attrezzature per l'elaborazione elettronica dei dati, senza il permesso scritto dell'editore. È altresì vietata la riproduzione sommaria. La pubblicazione corrisponde allo stato tecnico al momento della stampa. Copyright 2017 by Conrad Electronic SE. \*1428144\_1428142\_1428140\_v2\_0417\_02\_DS\_m\_IT\_(1)